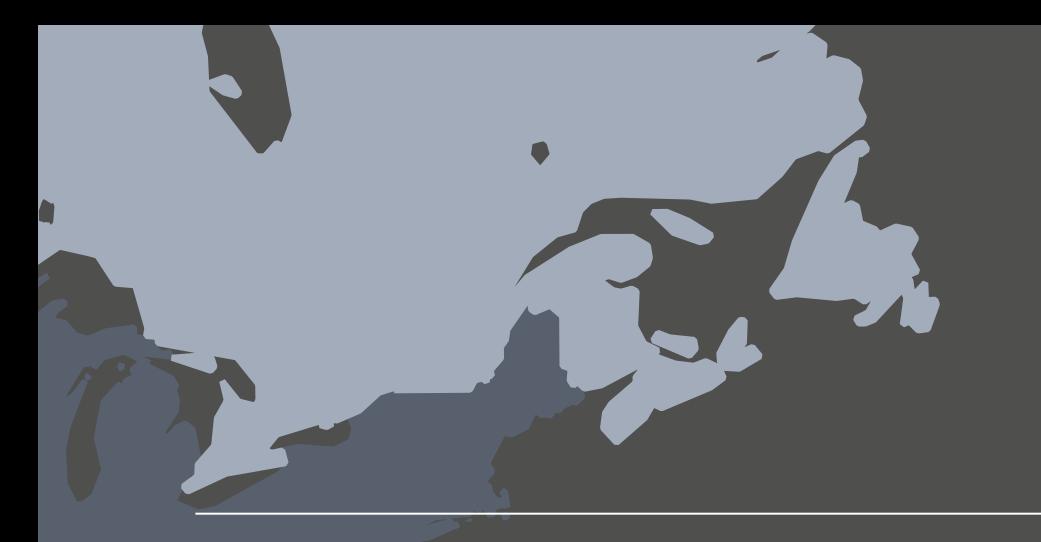

Generar mapas útiles y atractivos ...

# 4 requisitos para el análisis espacial

### $\mathsf{L}^{++}_{++}$  + a b | e a u $\mathsf{L}$

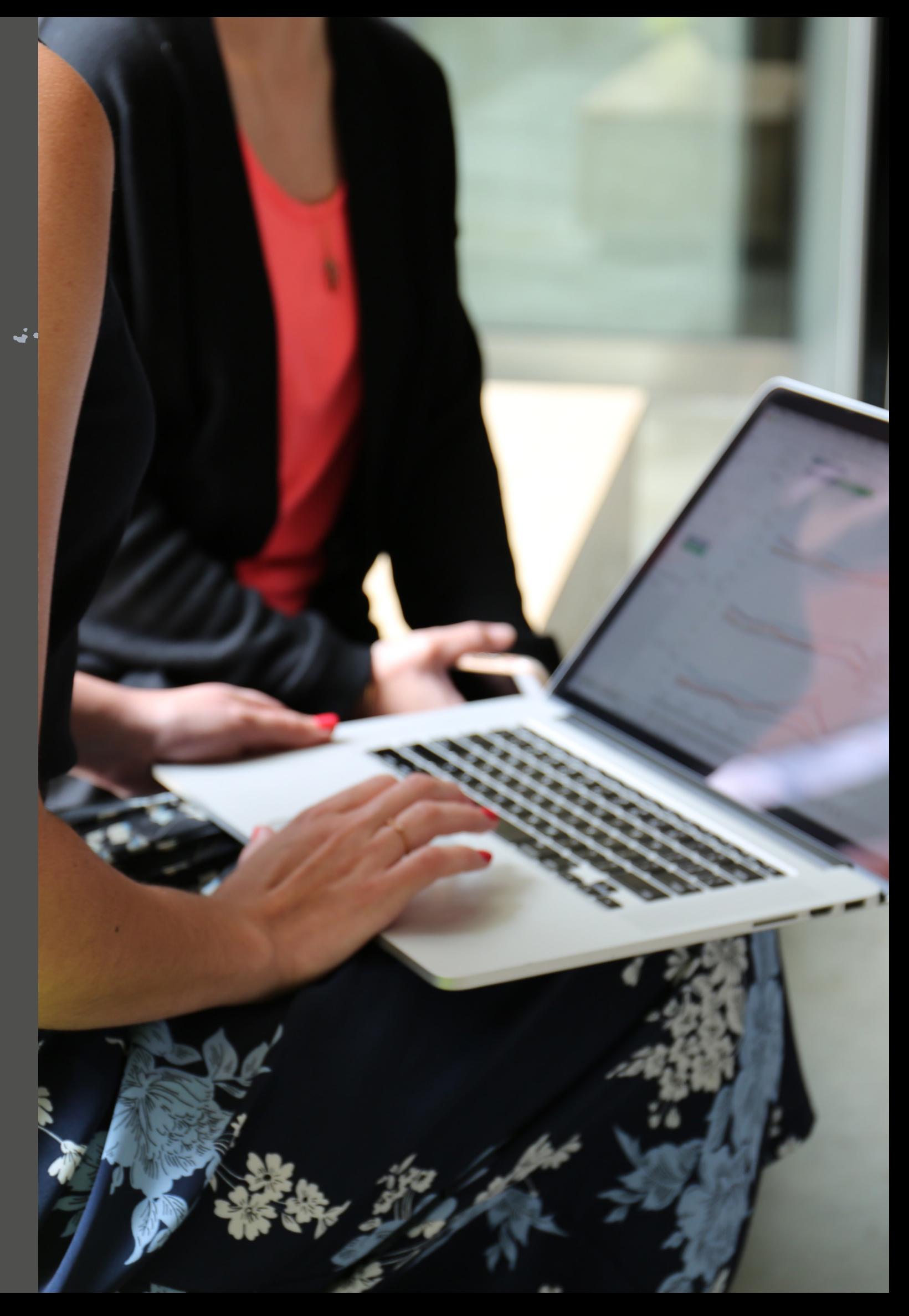

### $f_{t++}^{+,++}$  + a b | e a u $\cdot$

Al explorar los datos, queremos hacer preguntas significativas y obtener respuestas fáciles de entender. Los datos geográficos se han vuelto más predominantes que nunca. Por eso, las visualizaciones ideadas en un mapa son fundamentales para comunicar de forma efectiva los descubrimientos de datos. Si está equipado con una solución de mapeo de autoservicio eficaz, la pregunta "¿Dónde?" se vuelve una herramienta de gran valor para proporcionar información y generar un impacto en su organización.

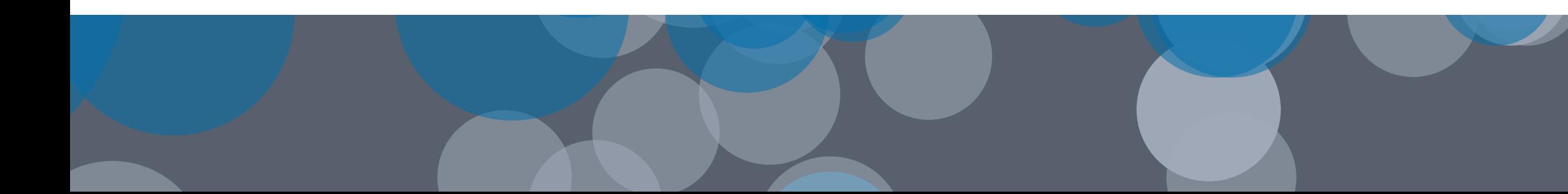

# ¿Por qué usar mapas?

El mapeo es la mejor manera de ver, entender e interactuar con los datos geográficos. Los mapas resultan familiares. En consecuencia, cuando se utilizan en una visualización, orientan al público de inmediato hacia los datos y su impacto.

¿Está eclipsando una categoría de producto a otra en un territorio específico? ¿Qué sucede con los niveles de inventario en el norte respecto al sur? ¿Hay más casos del virus de la gripe en California que en Massachusetts? ¿Se están distribuyendo las vacunas adecuadamente? ¿Varían significativamente los resultados de los exámenes estudiantiles según el distrito o según la ciudad?

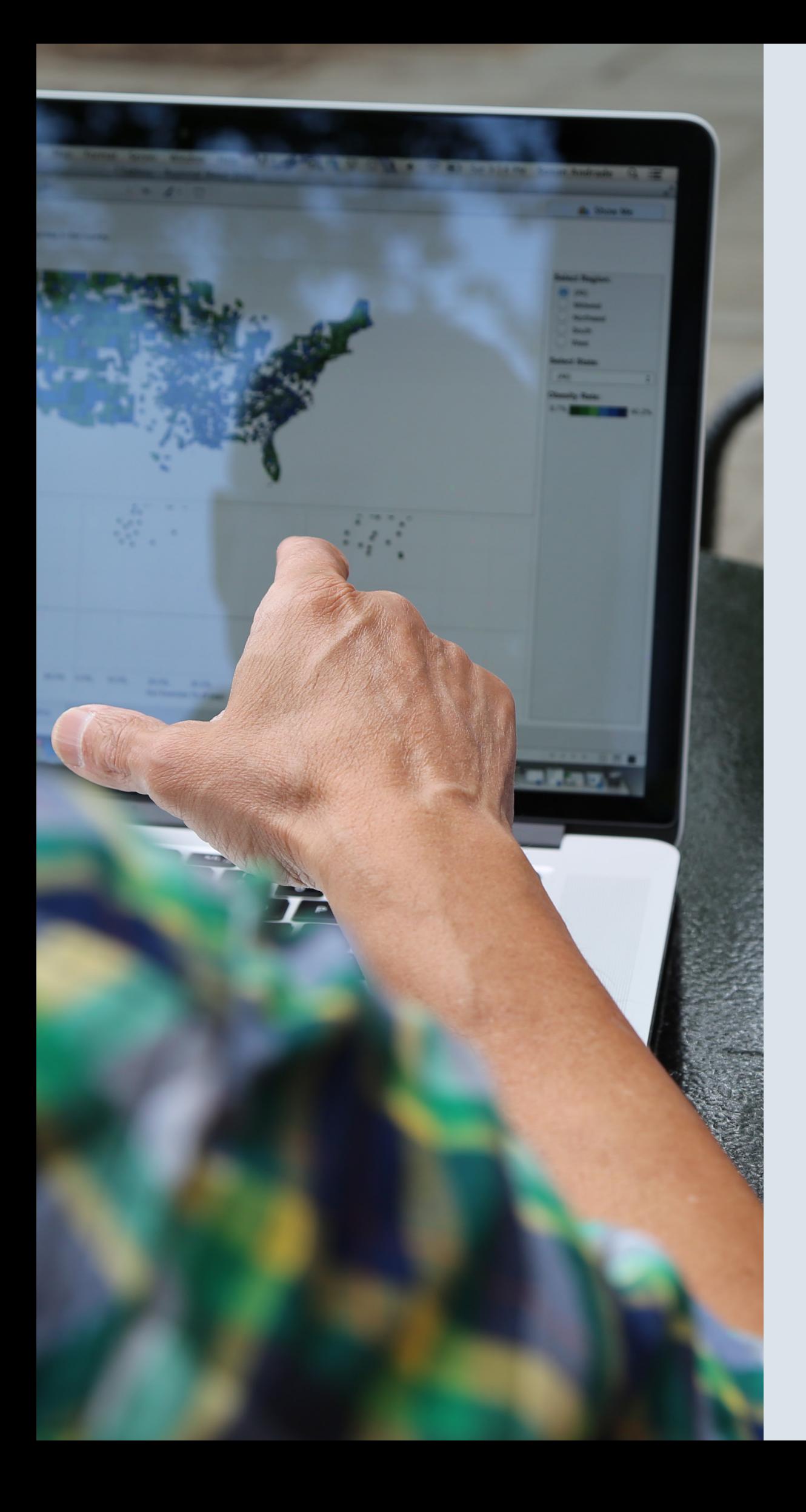

Responder a este tipo de preguntas se torna mucho más fácil cuando se pueden ver los datos en contexto, en un mapa.

Incorporar mapas a un dashboard lo vuelve mucho más provechoso. Una de las técnicas más efectivas de análisis visual consiste en relacionar varias vistas de información entre sí. Presente sus mapas junto con una escala de tiempo (u otro tipo de gráfico) en un dashboard para lograr un mayor entendimiento de los datos. Y, si quiere llevarlo aún más lejos, agregue interactividad para mostrar las relaciones existentes entre los datos.

- 
- 
- 
- 
- 
- 
- 
- 
- 

Para incorporar mapas a sus dashboards e informes, utilice una herramienta de mapeo de autoservicio que le permita:

- Crear mapas rápidamente
- Visualizar múltiples tipos de datos
- Agregar interactividad para encontrar respuestas
- Personalizar regiones, fondos y mucho más

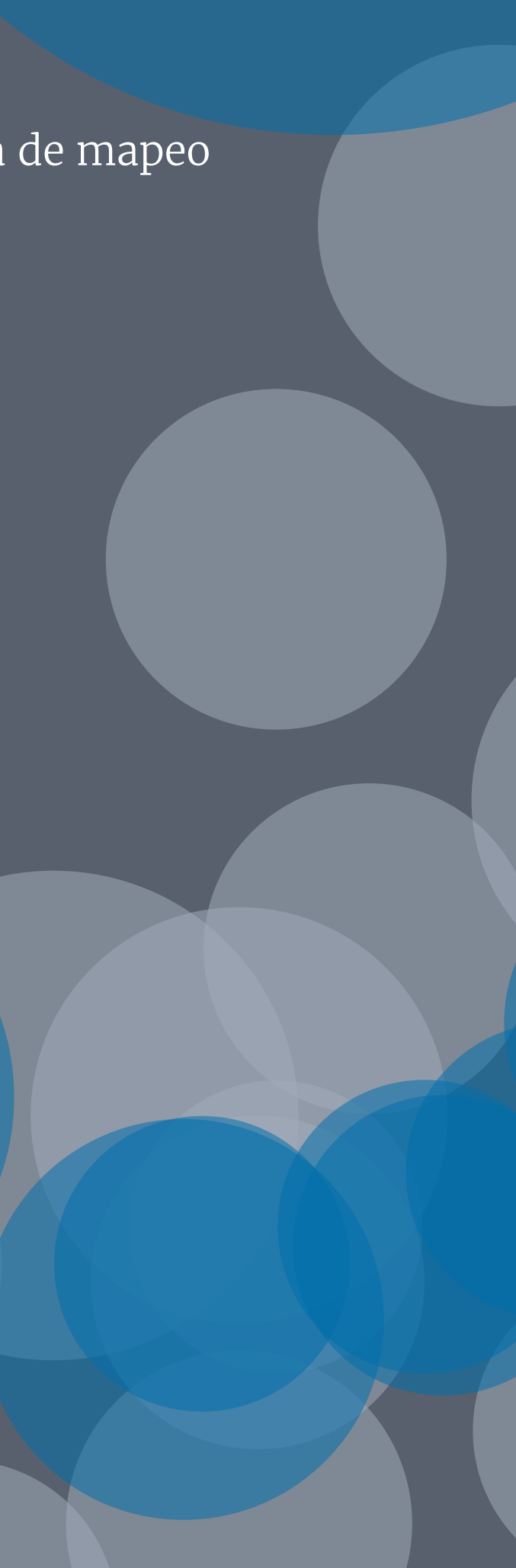

## Crear mapas rápidamente

Presentar sus datos en un mapa debe ser tan simple como crear cualquier otro tipo de visualización.

Ya sea que esté analizando los brotes de enfermedades en el mundo, registrando las migraciones de aves en un país, revisando los territorios de venta en su región o realizando un seguimiento del uso del transporte público en su ciudad, presentar sus datos en un mapa no debería tomarle mucho tiempo.

Con su solución de mapeo debe poder crear, en cuestión de minutos, mapas comunes como los mapas de polígonos o de puntos. Debe proporcionar una selección básica de mapas en segundo plano diseñados específicamente para resaltar los datos y permitirle agregar, sin dificultad, capas de mapas y de datos como contexto adicional.

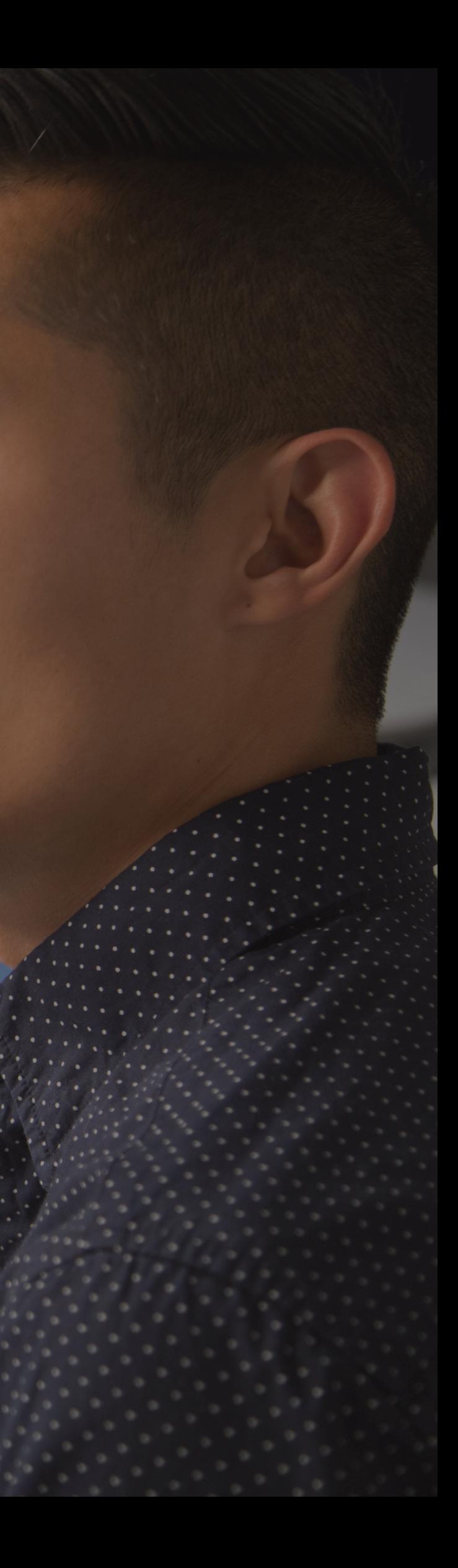

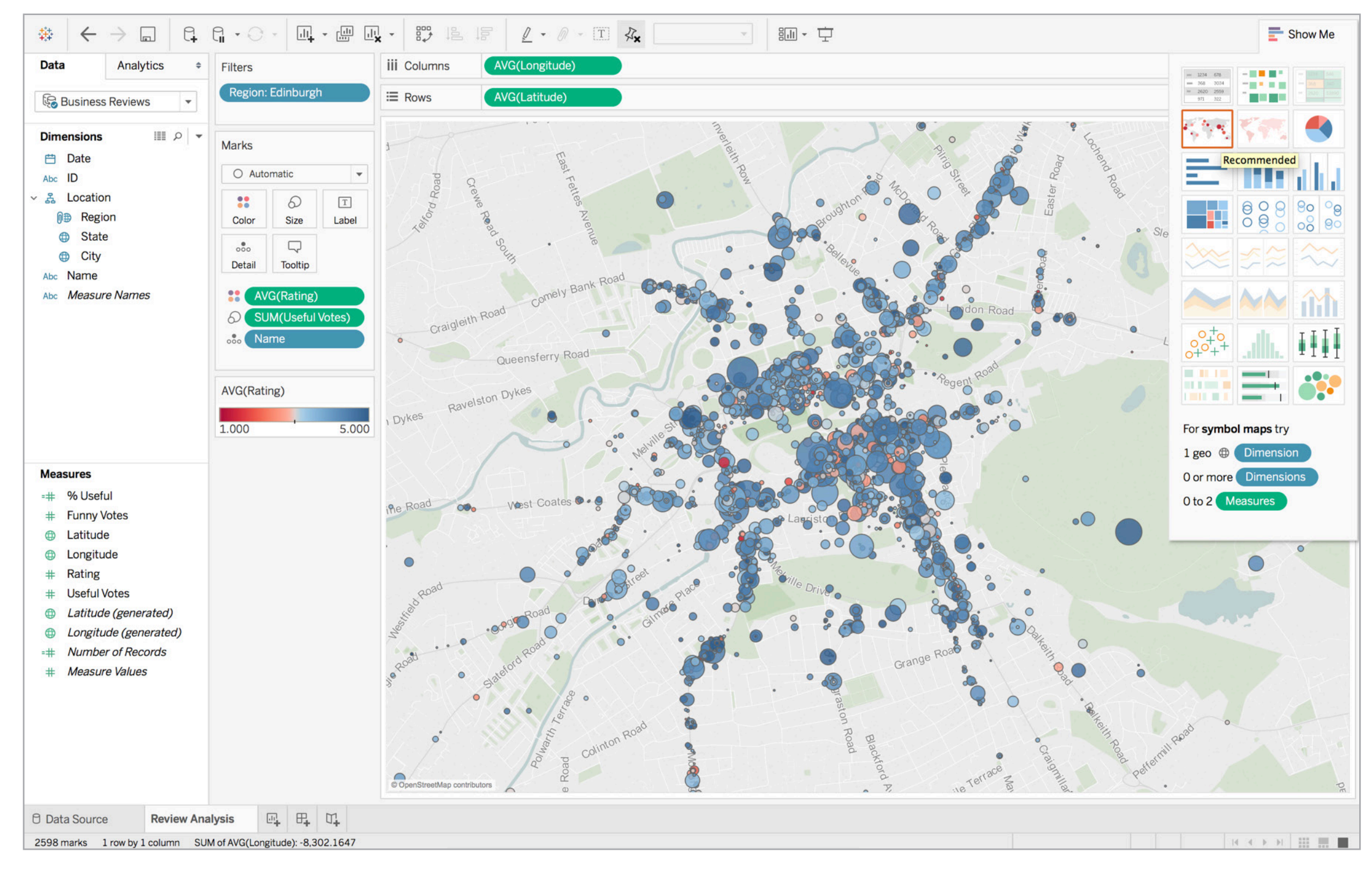

Agregar capas adicionales, detalles e información a los mapas lo ayuda a detectar tendencias y valores atípicos en los datos mucho más rápido. Además, contribuyen a orientar a su público. En este mapa de Edimburgo, Escocia, por ejemplo, se utilizan colores para mostrar las calificaciones de Yelp para los negocios de la capital. También utiliza diferentes tamaños para ilustrar la cantidad de calificaciones recibidas. Los nombres de calles y carreteras ayudan a orientar al público sobre la ubicación de estos establecimientos.

## Visualizar múltiples tipos de datos

No se conforme con mapas de una sola dimensión. Incorpore otras capas de datos a los mapas para que lo ayuden a responder preguntas espaciales más rápido. Utilice el tamaño, por ejemplo, para reflejar los volúmenes de ventas. O utilice el espectro de colores para reflejar mayor o menor rentabilidad como en un mapa de calor. Agregue nombres de lugares y calles a los mapas en segundo plano para orientar sus datos.

Incrementar sus datos con información demográfica, como la población de EE. UU. o los niveles de ingresos, agrega otro nivel a sus mapas que puede dejar al descubierto relaciones y tendencias sorprendentes.

- 
- 
- 
- 
- 
- 
- 
- 
- 
- 
- 
- 
- 

Podría encontrar, por ejemplo, que cuenta con barrios muy poblados y con ingresos más elevados. Quizá esto no lo sorprenda, pero la combinación de los datos demográficos y los de ventas puede revelar, inesperadamente, segmentos de hogares en zonas no muy pobladas y con ingresos medios en donde las ventas están creciendo de forma exponencial. ¿Cómo puede aprovechar estas oportunidades?

Ya se trate de datos GIS o datos demográficos por condado, agregar información relevante a los mapas lo ayuda a orientar a su público y conseguir información significativa a partir de sus datos.

### Colisiones de bicicletas en Seattle

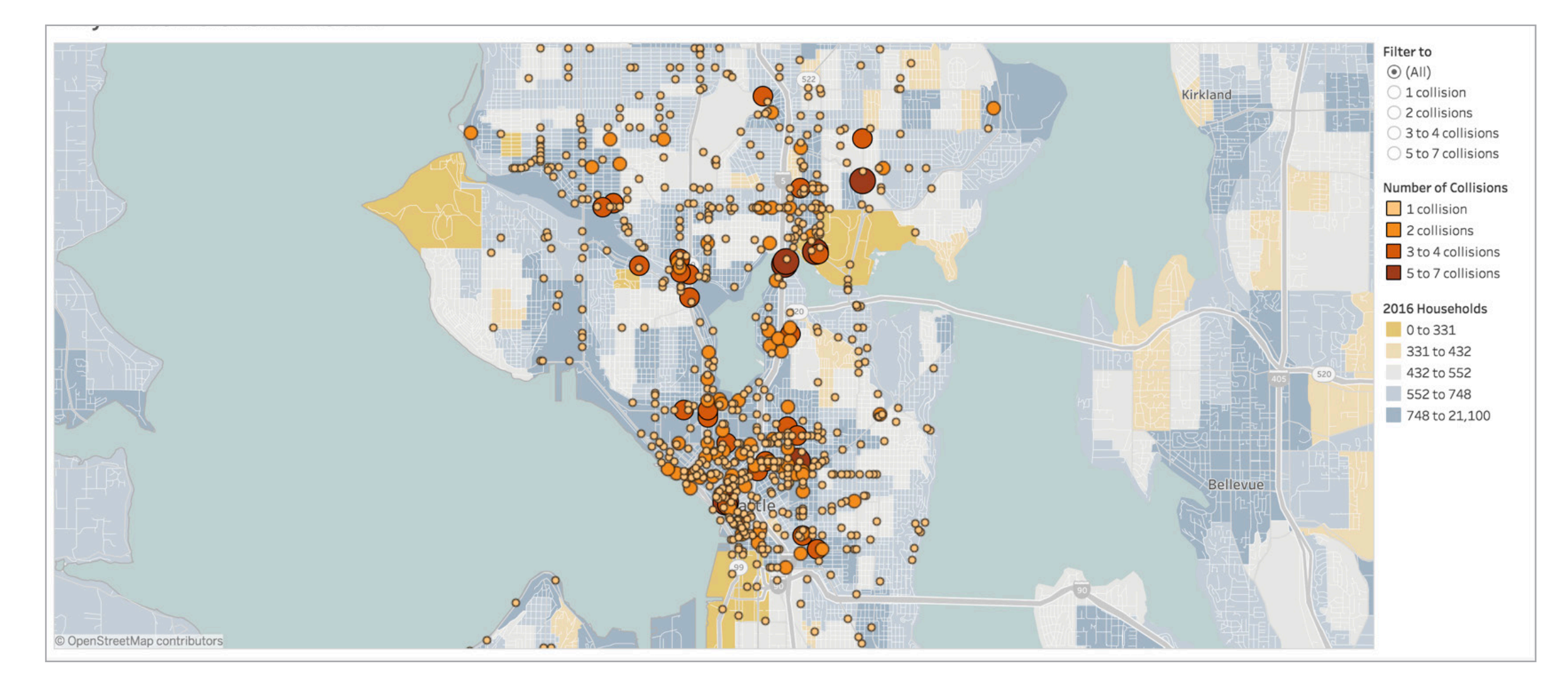

### Figura 2: Colisiones de bicicletas en Seattle, Washington

Presentar los datos en mapas puede aportar información crucial sobre los patrones que puede pasar desapercibida en una hoja de cálculo o un gráfico de barras. Este mapa, por ejemplo, le permite filtrar información rápidamente por cantidad de colisiones para poder detectar de inmediato clústeres visuales. El color y el tamaño utilizados indican el número de colisiones. Además, para agregar contexto, muestra datos sobre los hogares.

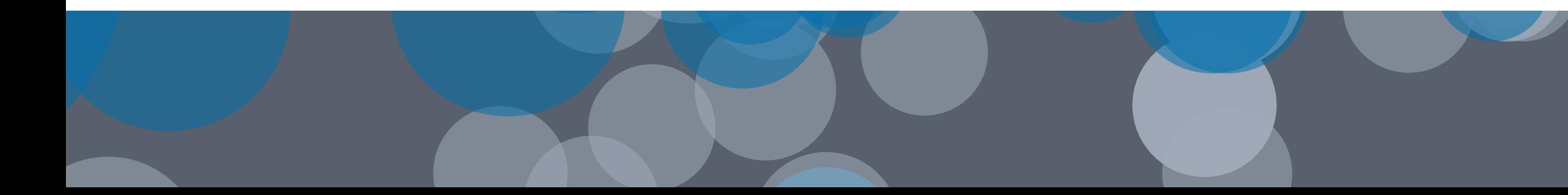

## Agregar interactividad para encontrar respuestas

Profundice en los datos de mapas para investigar áreas de interés. Haga zoom para detectar las variaciones sutiles de un barrio de la ciudad. Identifique tendencias regionales o clústeres de datos.

Ver los datos de cerca en un mapa podría ayudarlo a marcar la diferencia.

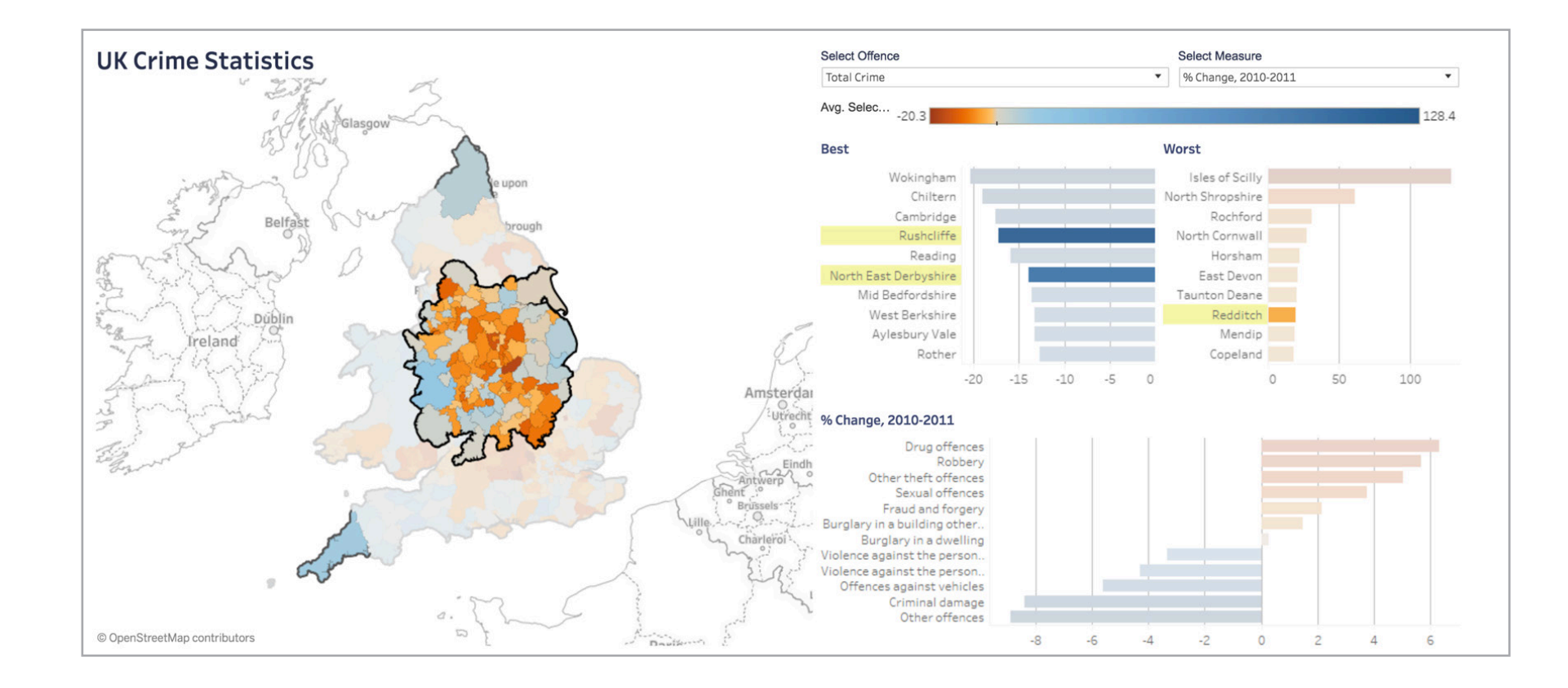

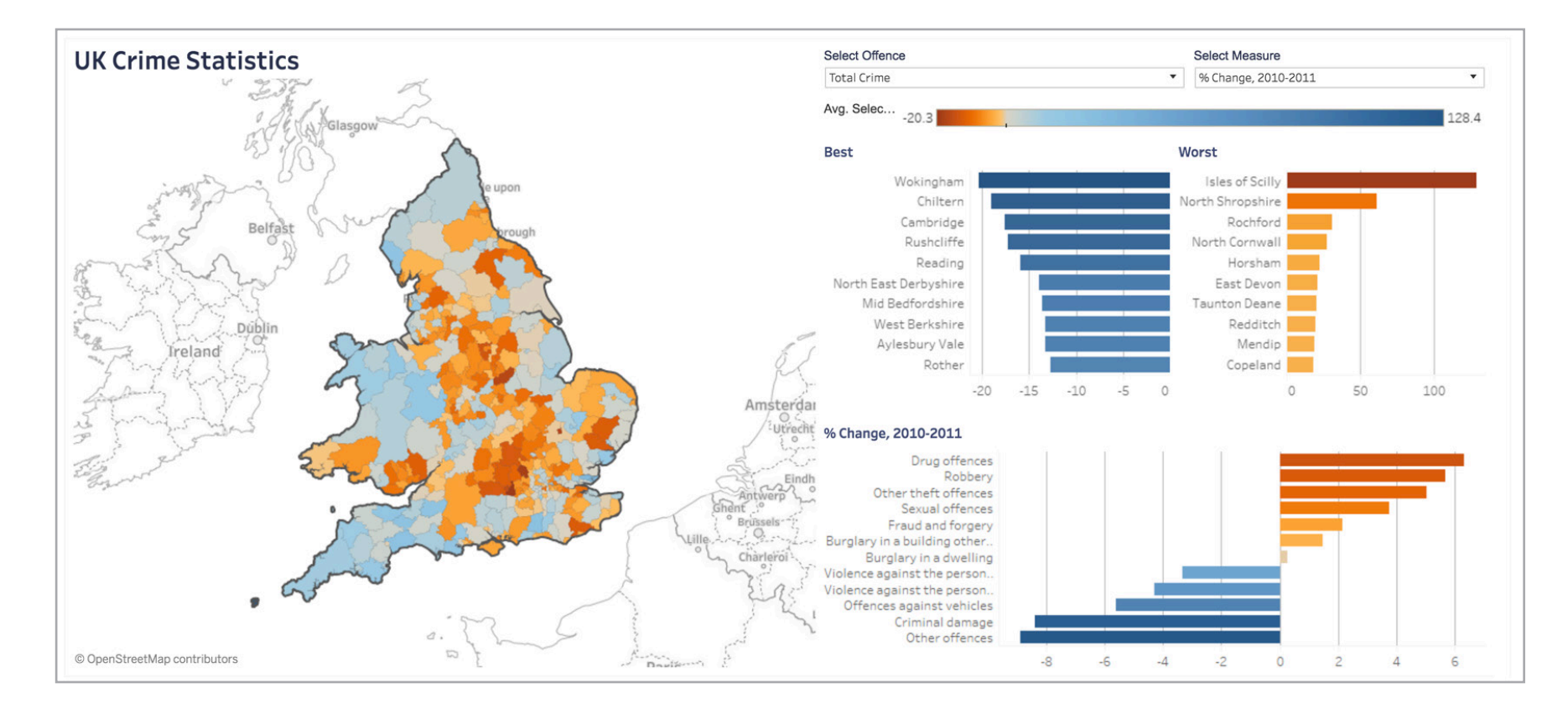

### Figura 3: Delincuencia en el Reino Unido

Vea sus datos en primer plano resaltando áreas de interés. Este mapa, por ejemplo, se centra en el cambio en los porcentajes de delitos cometidos entre 2010 y 2011 en el centro del Reino Unido.

Datos espaciales, regiones personalizadas, mapas en segundo plano y mucho más

Poder conectarse directamente a archivos espaciales comunes, como archivos de forma ESRI, KML, GeoJSON y MapInfo, es un requisito indispensable para cualquier solución de mapeo. Y esta funcionalidad se vuelve aún mejor cuando trabajar con datos espaciales resulta tan fácil como trabajar con Excel. Pregúntese, por ejemplo, si puede simplemente arrastrar y soltar para crear un mapa con datos espaciales. personalizados o agregar geocodificación

Asegúrese de poder crear territorios personalizada, con sus propios datos de latitud y longitud, con la misma facilidad con la que crea un mapa estándar. Pregúntese si puede trazar el territorio de ventas exclusivo de su empresa utilizando su herramienta de mapeo.

Sus datos deben sobresalir. Los mapas personalizados u otro tipo de mapas especializados de un servidor de servicios de mapas web (WMS) o mapas de Mapbox son, en ocasiones, justo lo que necesita para lograr que sus datos destaquen. Integrar estos mapas en segundo plano con sus datos debe ser un proceso fácil y sencillo.

Al crear mapas interactivos con información relevante para su organización o departamento, estará listo para descubrir oportunidades en formas que no serían posibles con hojas de cálculo, gráficos de barras u otros gráficos tradicionales estáticos.

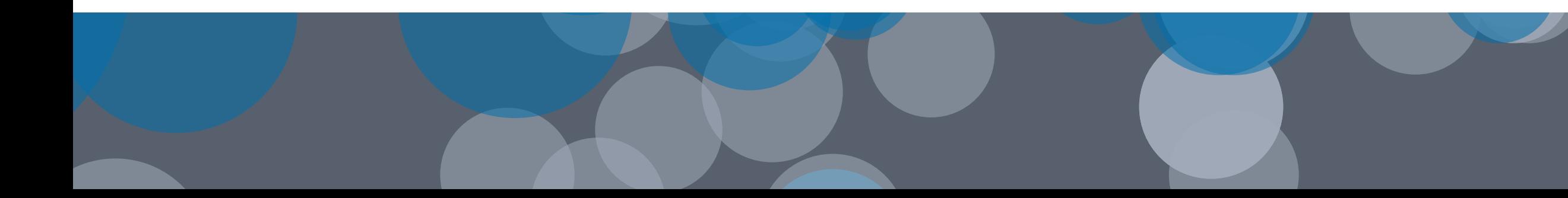

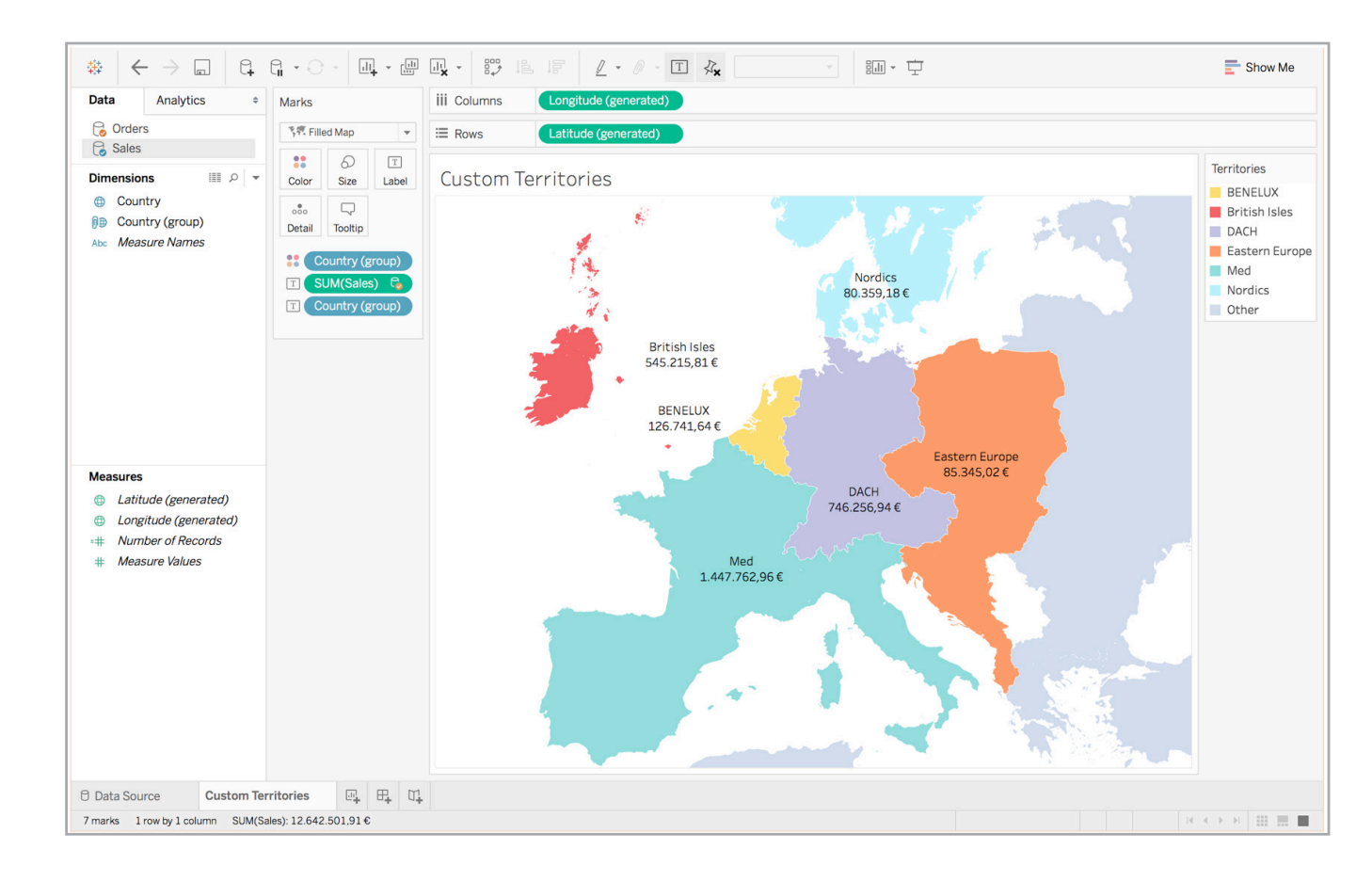

### Figura 4: Revisión de los territorios de ventas

Cree territorios personalizados para analizar al instante ventas y beneficios en esas regiones. En este mapa, por ejemplo, se muestra el total de ventas para cada territorio de Europa.

Figura 5: Análisis de inundaciones en el Reino Unido

Personalice un mapa en segundo plano para adaptarlo a su análisis. En este mapa, por ejemplo, se utiliza un mapa personalizado de Mapbox diseñado específicamente para destacar los datos.

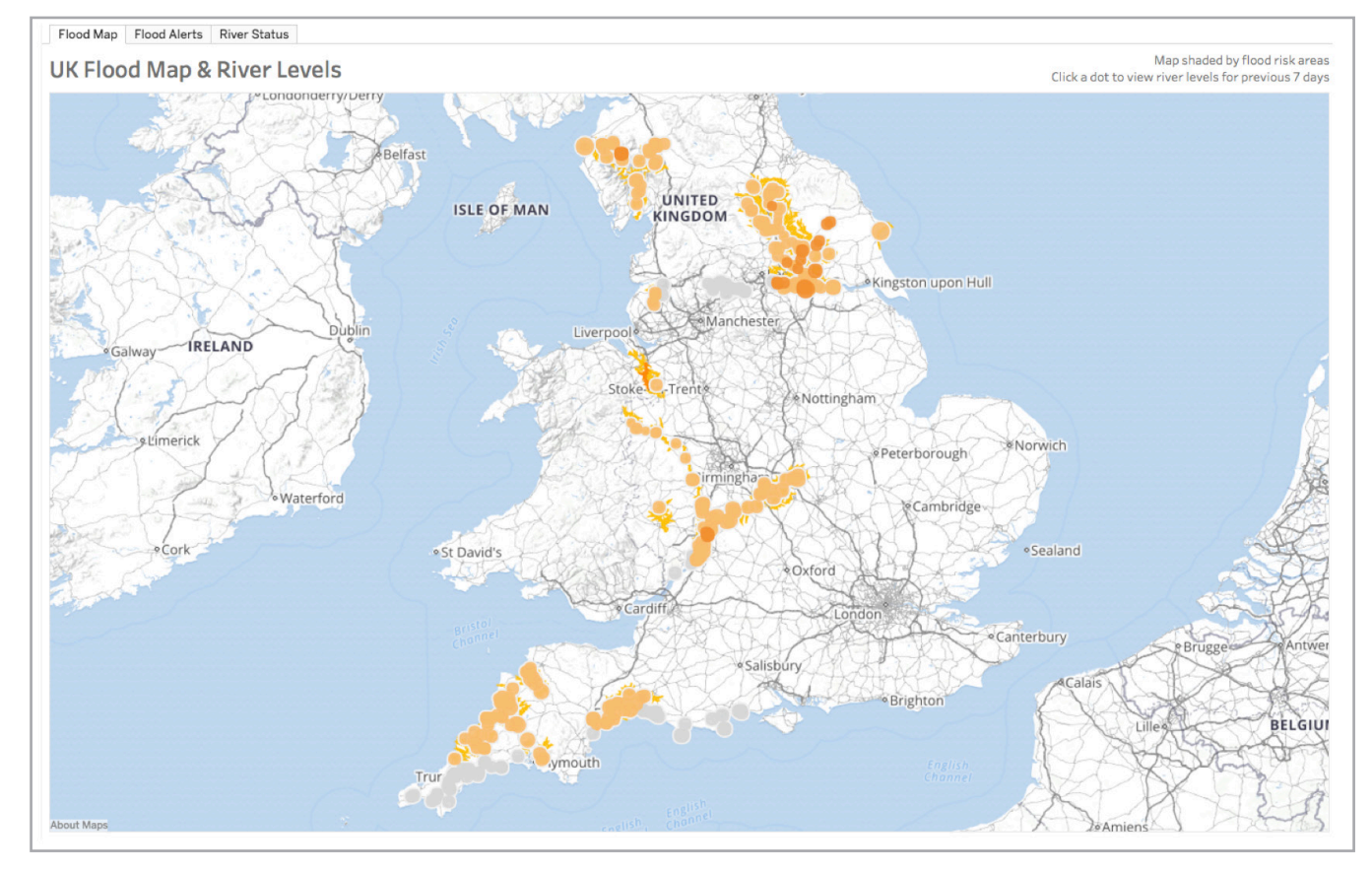

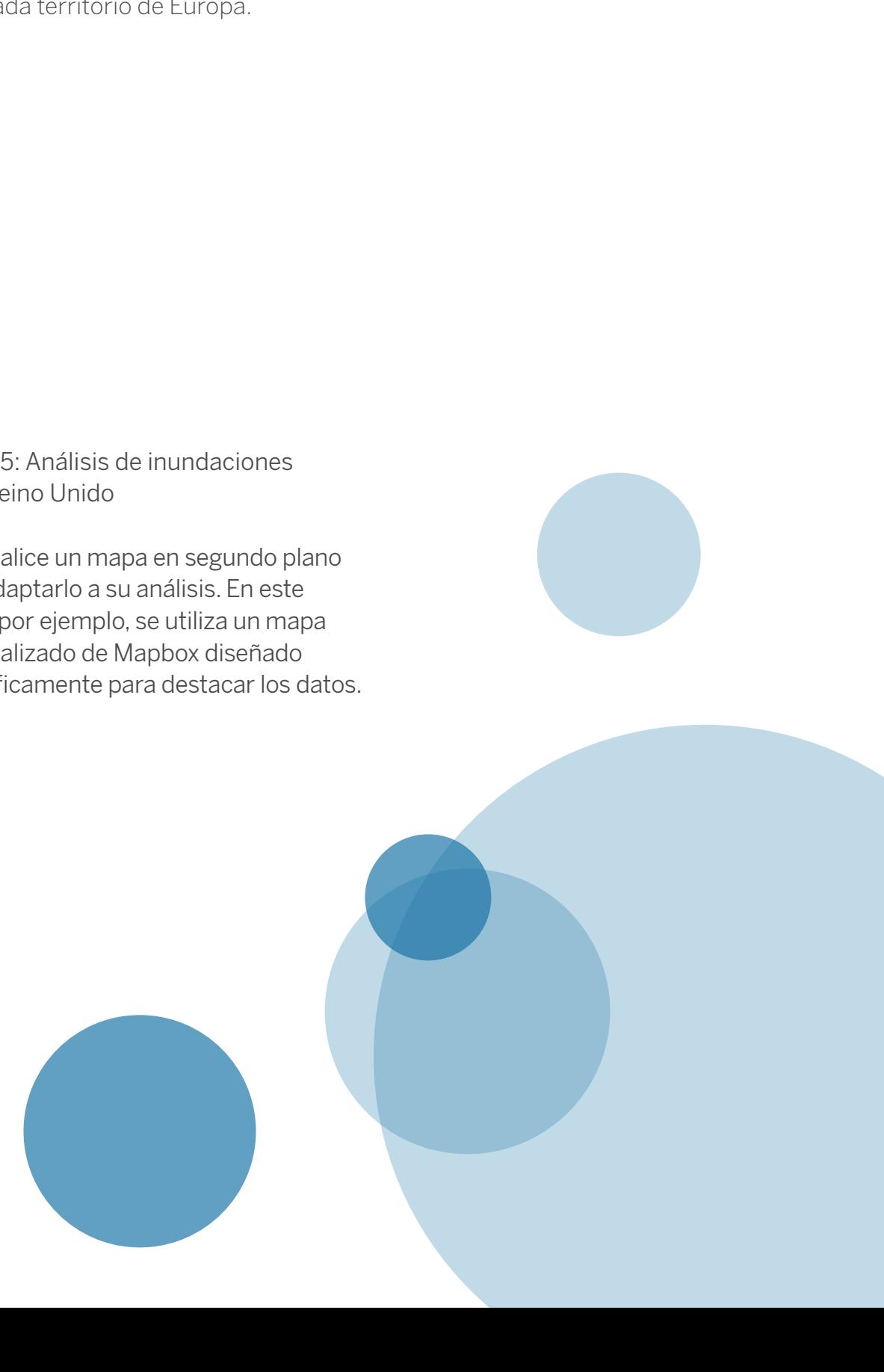

## Tableau ubica sus datos en el mapa

El mapeo es una de las muchas formas en las que Tableau ayuda a las personas a ver y comprender en profundidad los datos que les son relevantes. Tableau ofrece varios mapas en segundo plano incorporados que podrá incluir en sus análisis. Además, admite la conexión directa con datos espaciales o con geocodificación personalizada. Conéctese a su propio servidor WMS o mapas de Mapbox cuando estos le ofrezcan una mejor solución. Además de contar con numerosas funcionalidades de mapeo incorporadas, Tableau le permite generar mapas de puntos, de polígonos y de flujo interactivos en cuestión de minutos, crear territorios personalizados con unos pocos clics y medir distancias entre puntos de datos y lugares de interés.

Si está interesado en conocer los tipos de mapas que Tableau puede crear, podrá interactuar con visualizaciones en tiempo real, dashboards y mucho más en https://www.tableau. com/es-es/solutions/gallery. Además, podrá consultar la extensa biblioteca de Tableau de videos de capacitación gratuitos, temas de ayuda, artículos de la base de conocimientos y publicaciones de la comunidad para ayudarlo a crear mapas increíbles con sus propios datos.

Comience a revelar el potencial del mapeo de datos. Descargue una versión de prueba con todas las funcionalidades de Tableau Desktop, conéctese a una de sus fuentes de datos favoritas (o utilice la que se proporciona como muestra) y comience a experimentar el impacto de los mapas en Tableau.

 $f_{+,+}^{+,++}$  + a b | e a u $\degree$ 

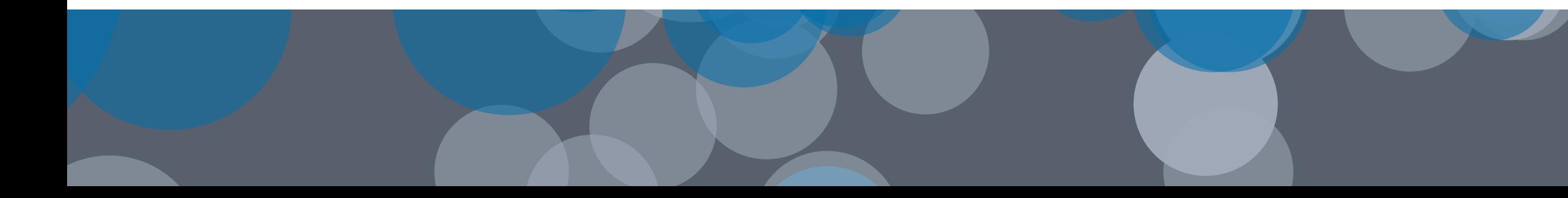